# Network Analysis SS 17 Constrained-based modelling

#### Alexander Bockmayr Annika Röhl

## 26 May 2017 Deadline: Wednesday, 7 June, 08:00 am

### 1 Exercise Tutorial

Consider the following network. Assume that all stoichiometric coefficients belong to  $\{-1,0,1\}$ .

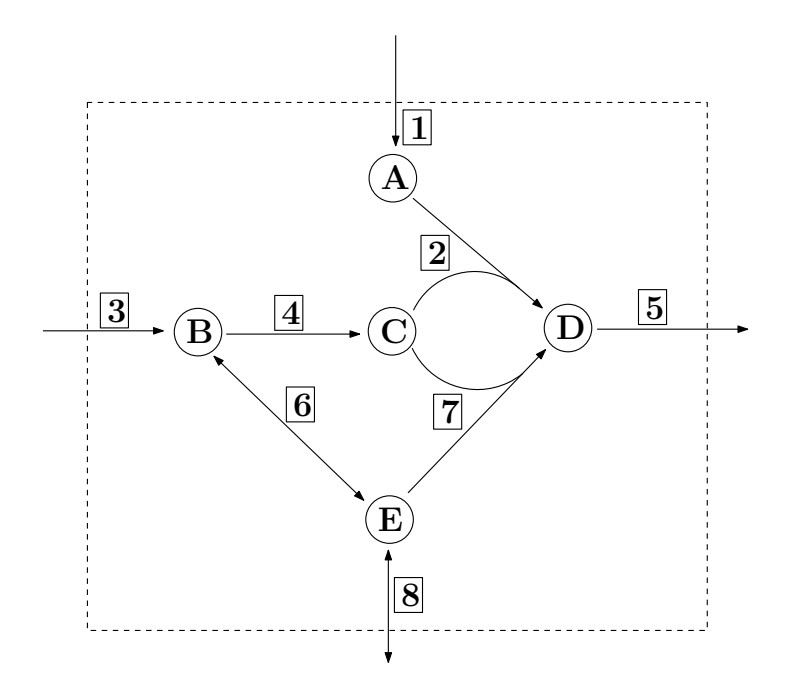

Determine the following properties:

- 1. Metabolites
- 2. Reactions
- 3. Irreversible reactions
- 4. Stoichiometric matrix

Write down the steady-state flux cone find two valid flux vectors.

#### 2 Exercise Homework

#### Essential reactions:

Let  $S \in \mathbb{R}^{\mathcal{M} \times \mathcal{R}}$  be the stoichiometric matrix of a metabolic network, with R being the set of reactions and  $M$  being the set of metabolites. Assume we have a flux balance problem  $z_{\text{opt}} = \max\{v_{\text{Biomass}} \mid Sv = 0, lb \le v \le ub\}$ , where lb, resp. ub are the lower, resp. the upper bounds on the flux rates. We call a reaction essential if after removing this reaction it is no longer possible to achieve at least 20% of the maximal biomass production rate: let  $z_r = \max\{v_{\text{Biomass}} \mid Sv = 0, lb \le v \le ub, v_r = 0\}.$  If  $z_r \le 0.2 \cdot z_{\text{opt}}$  then r is an essential reaction.

Write a program in MATLAB, that:

- reads in a metabolic network: a struct in a .mat file, which is called "network":
	- 1. S: stoichiometric matrix
	- 2. rev: reversibility-vector (rev(i) = 0: reaction i is not reversible, rev(i) = 1: reaction i is reversible)
	- 3. rxns: names of the reactions
	- 4. lb: lower bounds
	- 5. ub: upper bounds
	- 6. description: name of the network

The program should iteratively compute the essential reactions. Output:

- A .csv file with two columns
- in the first column are the indices of the essential reactions, in the second column are the corresponding names of the reactions.

## 3 Exercise Homework

#### FVA:

Write a program in MATLAB, that:

- reads in a metabolic network: a struct in a .mat file, which is called "network":
	- 1. S: stoichiometric matrix
	- 2. rev: reversibility-vector (rev(i) = 0: reaction i is not reversible, rev(i) = 1: reaction i is reversible)
	- 3. rxns: names of the reactions
	- 4. lb: lower bounds
	- 5. ub: upper bounds
	- 6. description: name of the network
- reads in a second argument, which is either BIOMASS or the name of a reaction
- reads in a third argument, which is the name of the output file.

The program should compute the flux-variability for each reaction. Output:

- Three .txt Files which should have the name of the output file and as an addition \_variable, \_notvariable or \_notused.
- variable file should consists of three columns:
	- 1. in the first column are the names of the reactions, ordered according to their index
	- 2. in the second column is the maximum flux through the corresponding reaction
	- 3. in the second column is the minimum flux through the corresponding reaction
- The title of the columns are:
	- 1. Name
	- 2. Max Value
	- 3. Min Value
- The notvariable file should consists of two columns:
	- 1. in the first column are the names of the reactions, ordered according to their index. In the first row is the biomass-reaction or the reaction which should be maximised
	- 2. in the second column are the fluxes for the corresponding reactions
- the notused file contains one column where the reaction names are listed (according to their indices) which never carry flux.

Please download these [networks](http://www.mi.fu-berlin.de/wiki/pub/AgMathLife/NetzWerkSS17/networks.zip) to test your program. Send the programs for exercise 2 and 3 until Wednesday 7. June, 08:00 am to Annika.Roehl@fu-berlin.de